# **User's Manual**

**WWW** 

## **ZM-HE350 U3 / U3E**

3.5" USB3.0 SuperSpeed External HDD Enclosure

ZALMAN

 $\mathcal{C}$ 

To ensure safe and easy installation, please read the following precautions.

#### **www.ZALMAN.com**

**Ver. 1.0**

### **1. Precautions**

- 1) Be sure to check the product and its components before use. If there is any problem, please consult your nearest purchase location.
- 2) Keep device away from areas with strong magnetic fields as HDD and data can be damaged
- 3) Do not connect the device to a computer unless the desktop and HDD is completely assembled. Otherwise, it can damage the HDD and cause electrocution.
- 4) During operation, the HDD's data can be damaged due to improper use. Be sure to back up important data to a separate storage device. Zalman is not responsible for any data loss which arises out of improper use.
- 5) When removing the device, be sure to follow the safe hardware removal procedure according to the user's OS. If the device is disconnected without safe removal, it may damage the product, HDD, and data.
- 6) The HDD mounted on this product is fragile so be sure to avoid any shock to the device.
- 7) Please be aware that executing RAID Mode Change, Partition Change, or HDD Format will delete all data stored on the HDD.
- 8) Lightning may cause fire from electric shock or short circuit. If the product will not be used for a long time, be sure to unplug the device before storing it.
- 9) HDD related inquiries should be directed to the HDD manufacturer.
- 10) In order to use USB 3.0 function, you must have a USB 3.0 supported motherboard or install a separate controller card before connecting USB 3.0 cable.
- 11) Zalman Tech is not responsible for any problem which arises from improper use.
- 12) Product design and specifications may be revised to improve quality and performance.

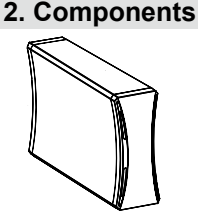

HDD Case

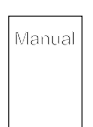

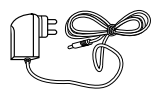

AC Adapter

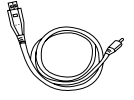

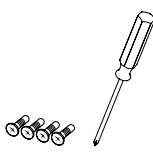

User's Manual HDD Mounting Bolts & Screw Driver

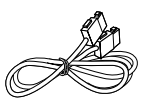

USB3.0 Cable eSATA Cable [Included Only for ZM-HE350 U3E]

#### **IZALMAN <sup>1</sup> .COM**

### **3. Installation**

1) Use the enclosed screw driver to unscrew the bolts on the rear cover. Then remove the PCB from the external HDD case.

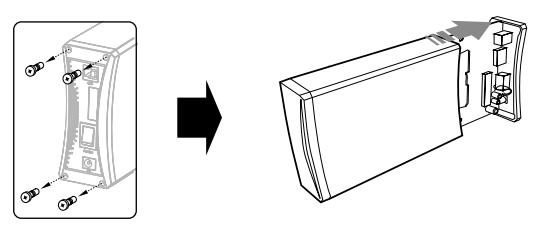

2) Connect the HDD to PCB's SATA connector.

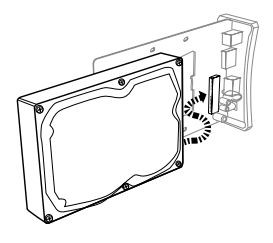

3) Use the HDD mounting bolts to fasten the HDD and PCB.

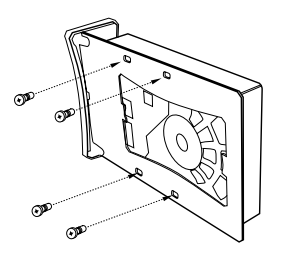

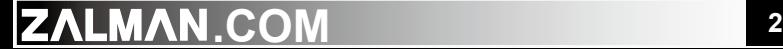

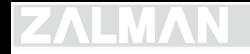

4) Insert the HDD-mounted PCB into the external HDD case.

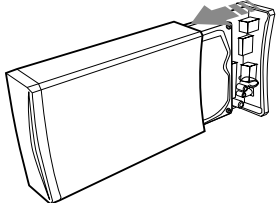

5) Use the screws to fasten the rear cover to the external HDD case.

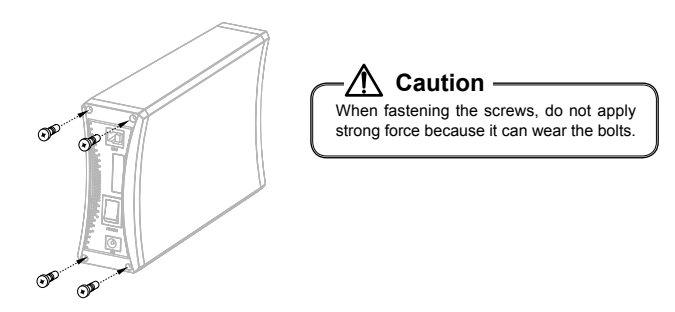

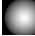

#### **4. Driver Installation**

1) Windows ME / 2000 / XP / VISTA / 7 Driver Installation Instructions

The driver will install automatically when the external HDD case is turned on and USB cable is connected.

2) MAC OS 9.x or higher

The driver will install automatically when the external HDD case is turned on and USB cable is connected.

3) Windows 98 / 98SE Driver Installation Instructions Please refer to the website (www.zalman.com) for installation instructions.

## **<sup>3</sup> .COM**